### Nested Virtualization

#### *State of the art and future directions*

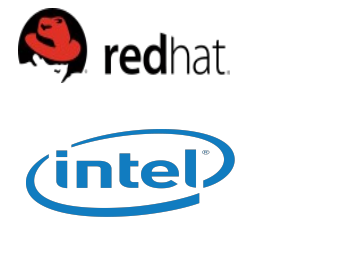

Bandan Das

Yang Z Zhang

**SIEMENS** 

Jan Kiszka

# **Outline**

- Introduction
- Changes and Missing Features for AMD
- Changes and Missing Features for Intel
- Working hypervisors and performance evaluation
- Discussion on other ongoing work
	- Migration Support
	- VT-d emulation
- Wrap-up and Questions

### **Introduction**

• Nested Virtualization –

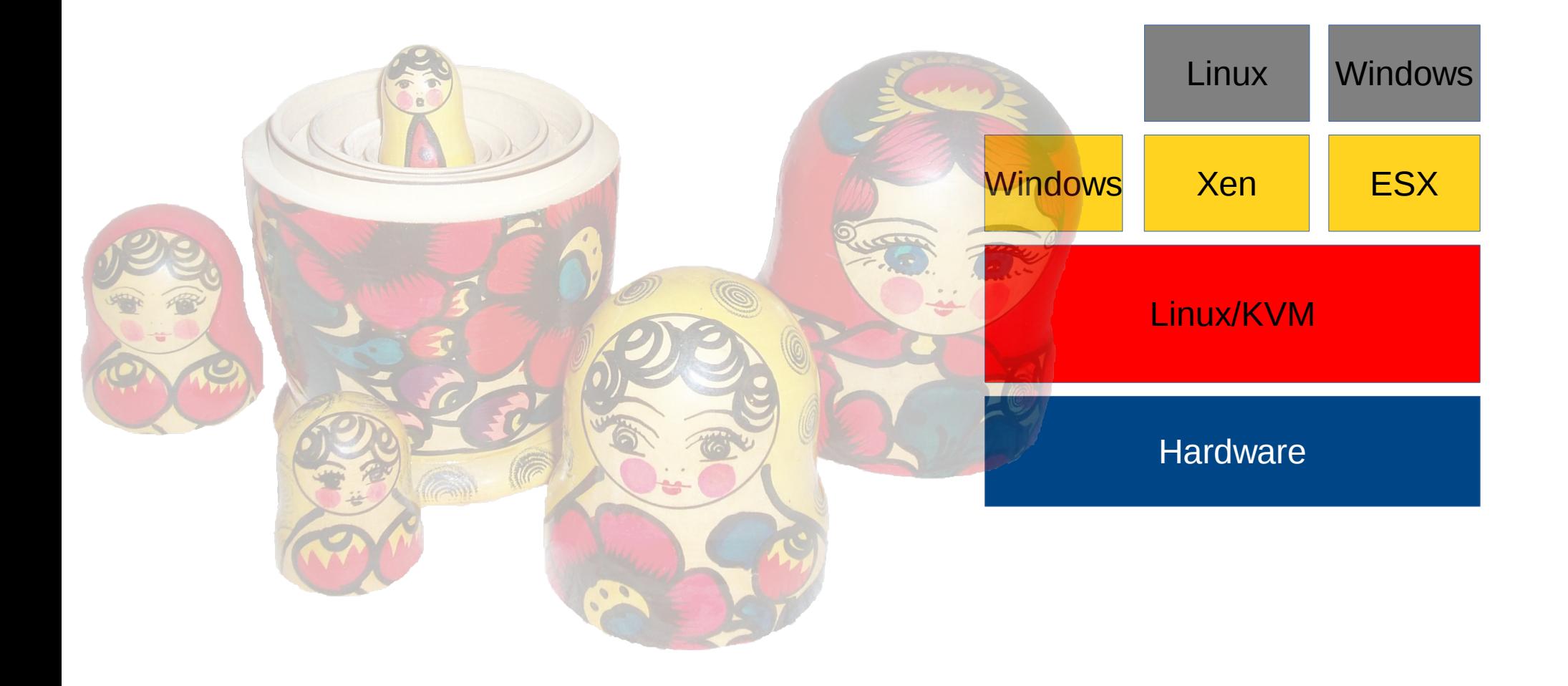

# Introduction

- Uses
	- Operating system hypervisors (Linux/KVM, WinXP mode in newer versions of Windows)
	- Cloud Computing Give users the ability to run their own hypervisors!
	- Security Mcafee DeepSafe
	- Testing/debugging hypervisors
	- Interoperability

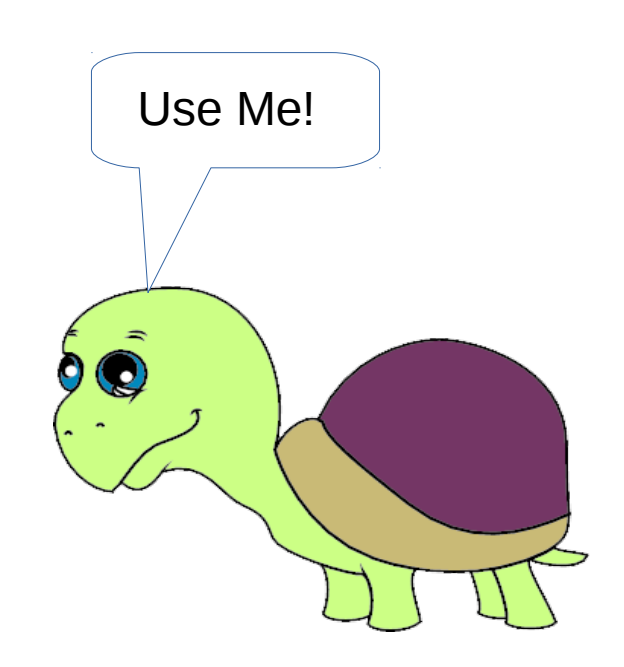

### Introduction

- How it works (on Intel)
	- $L_0$  runs  $L_1$  with VMCS<sub>01</sub>
	- $-$  L<sub>1</sub> wants to run L<sub>2</sub> and executes vmlaunch with  $VMCS_{12}$
	- vmlaunch traps to  $L_0$
	- $L_0$  merges VMCS<sub>01</sub> with VMCS<sub>12</sub> to create VMCS $_{02}$  and run L<sub>2</sub>
	- If  $L_2$  traps, we are back in  $L_0$
	- $L_0$  decides whether to handle trap itself or forward to  $L<sub>1</sub>$
	- Eventually  $L_0$  resumes  $L_1$

– .....

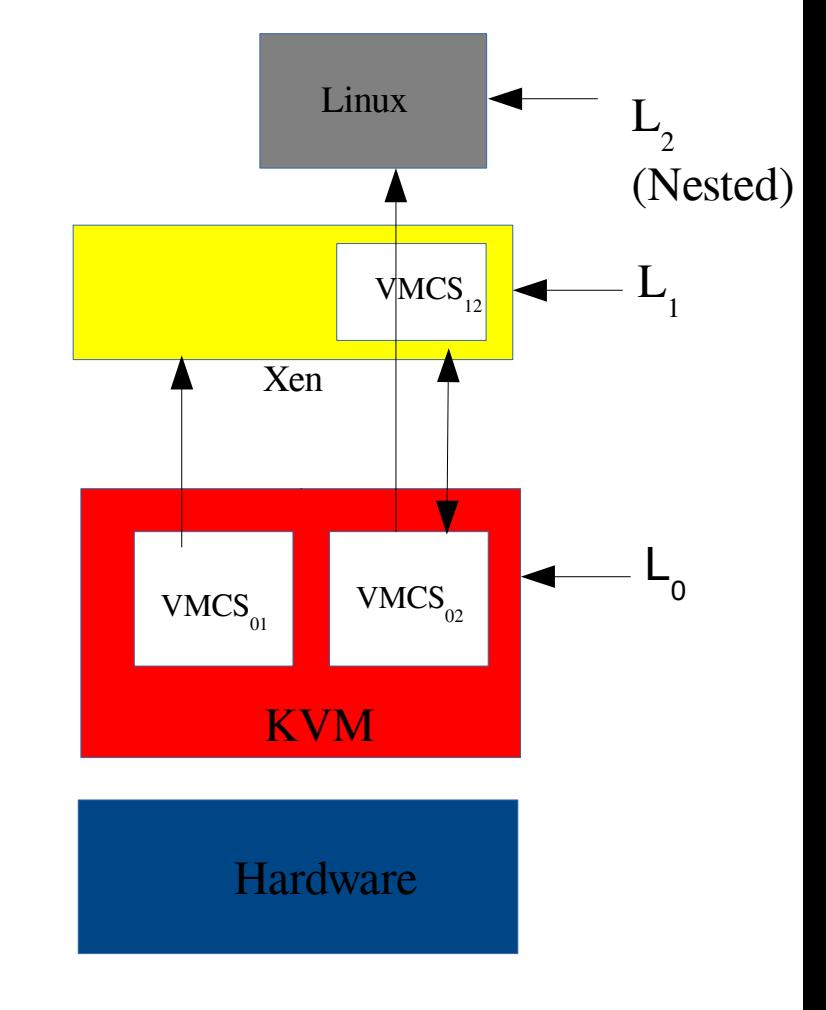

# Nested Virtualization - AMD

- Stable codebase
	- "nested" is enabled by default
- $\bullet$  AMD-v
	- Advanced virtual Interrupt Controller (AVIC)
	- Hardware yet to arrive!
- More Testing
	- Hard to find bugs always exist!
	- Newer releases of common and new hypervisors
	- Nesting introduces I/O bottlenecks
- Are we spec compliant?

- Recent Changes
	- Specification conformance
		- Additional error checks on emulated vmx functions
		- Corresponding tests in kvm-unit-tests
	- Intel Memory Protection Extensions
		- Bounds checking on memory references
		- VMX support: "clear BNDCFGS" and "BNDCFGS" VMCS exit controls and "BNDCFGS" VMCS field
		- Nested Support: Let  $L_1$  hypervisor read and write the MPX controls(vmcs<sub>12</sub>->guest\_bndcfgs)
	- Tracing improvements

- Recent Changes
	- Interrupt Acknowledgement Emulation
	- Interrupt Injection Rework
		- Inspired by Jailhouse hypervisor
		- Also speeds up Windows execution (Complemented by TPR Shadow support)

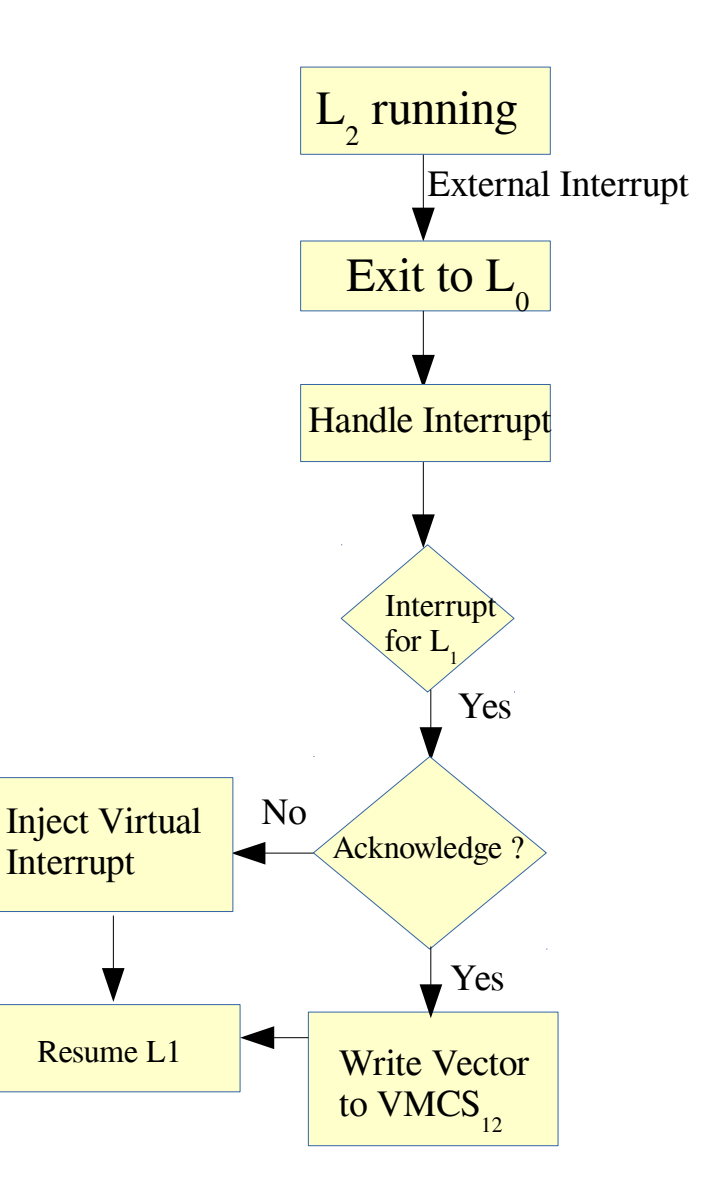

- Improve Stability
	- More testing
	- Nested vmx is still disabled by default!
	- The test matrix is quite complicated with so many configurations and hypervisors
- Are we specification compliant?
	- Also helps in identifying buggy hypervisors

- Nested VPID
	- Virtual Processor Identifier
		- Tag address space and avoid a TLB flush
	- We don't advertise vpid to the  $L_1$ hypervisor
	- $L_0$  uses the same vpid to run  $L_1$ and all its guests
	- KVM flushes vpid when switching between  $\mathop{\hbox{\rm L}}\nolimits_1$  and  $\mathop{\hbox{\rm L}}\nolimits_2$
	- Advertise vpid and maintain a mapping for L1's vpids

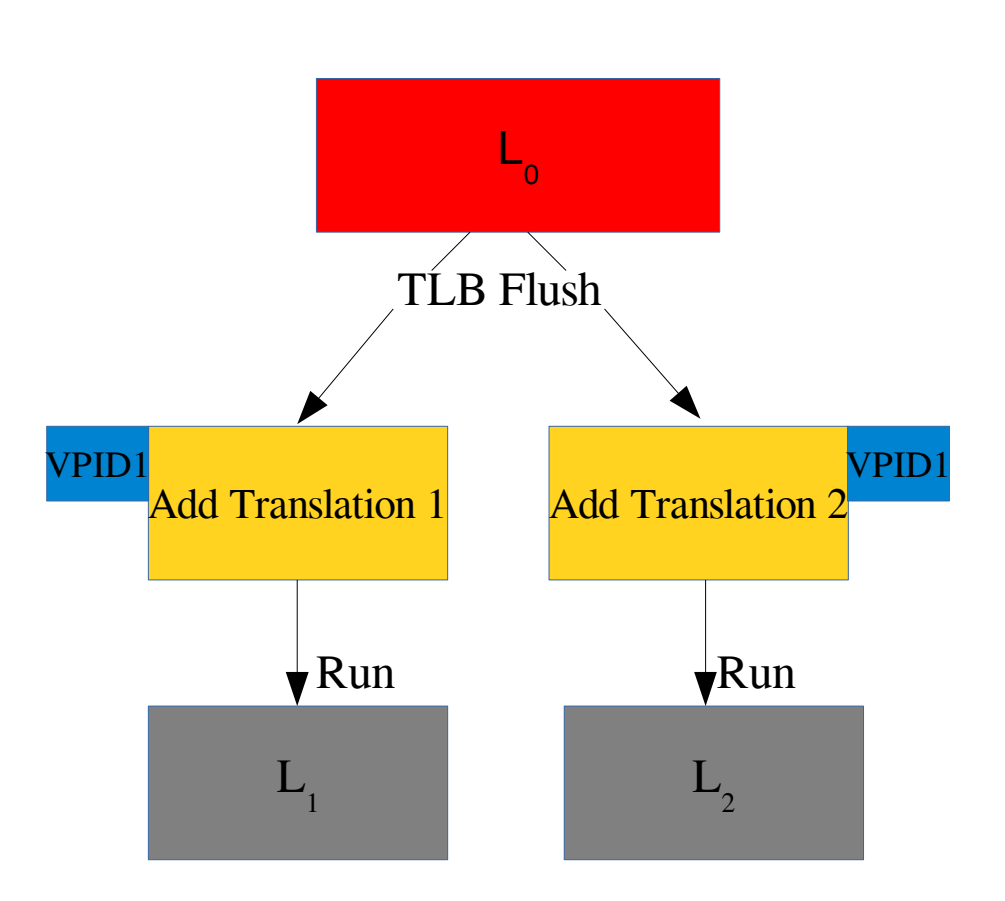

- MSR load/store
	- Hypervisor loads/saves a MSR list during VMENTER/VMEXIT
	- Mandatory according to specification
- Nested APIC-v
	- Reduce VMEXITS
	- Motivation: performance gains

#### AMD – Status

- Test Environment
	- Host  $(L_0)$  AMD Opteron(tm) Processor 6386 SE (16 cores), 32 GB RAM, Fedora 20
	- Qemu options to run  $L_1$ : *-cpu host -m 20G -smp 10*
	- Qemu options  $L_1$  uses to run  $L_2$ : *-cpu qemu64 -m 8G -smp 8*
- Guest Status  $(L_1$  hypervisor)
	- Linux (Fedora 20 64 bit)
	- Xen 4.4.3 running in Ubuntu 12.04
	- JailHouse
	- ESX

- Test Environment
	- Host: AMD Opteron(tm) Processor 6386 SE / 32 GB RAM
	- $-$  L<sub>0</sub>, L<sub>1</sub> and L<sub>2</sub>: Fedora 20
	- Kernel 3.17.0-rc1  $(L_0)$
	- SPECJBB (2013)
		- Backend only, Controller/Transaction Injectors on a different host
		- Qemu cmdline:  $\text{-}smp \, n \, (1, 2, 4 \, and \, 8) \, \text{-}m \, 16G \, \text{-}cpu \, qemu64$
		- Compare L1 and L2 performance numbers
	- Kernel Compilation
		- Use "time" to measure compilation times under the same setup

• Kernel Compilation

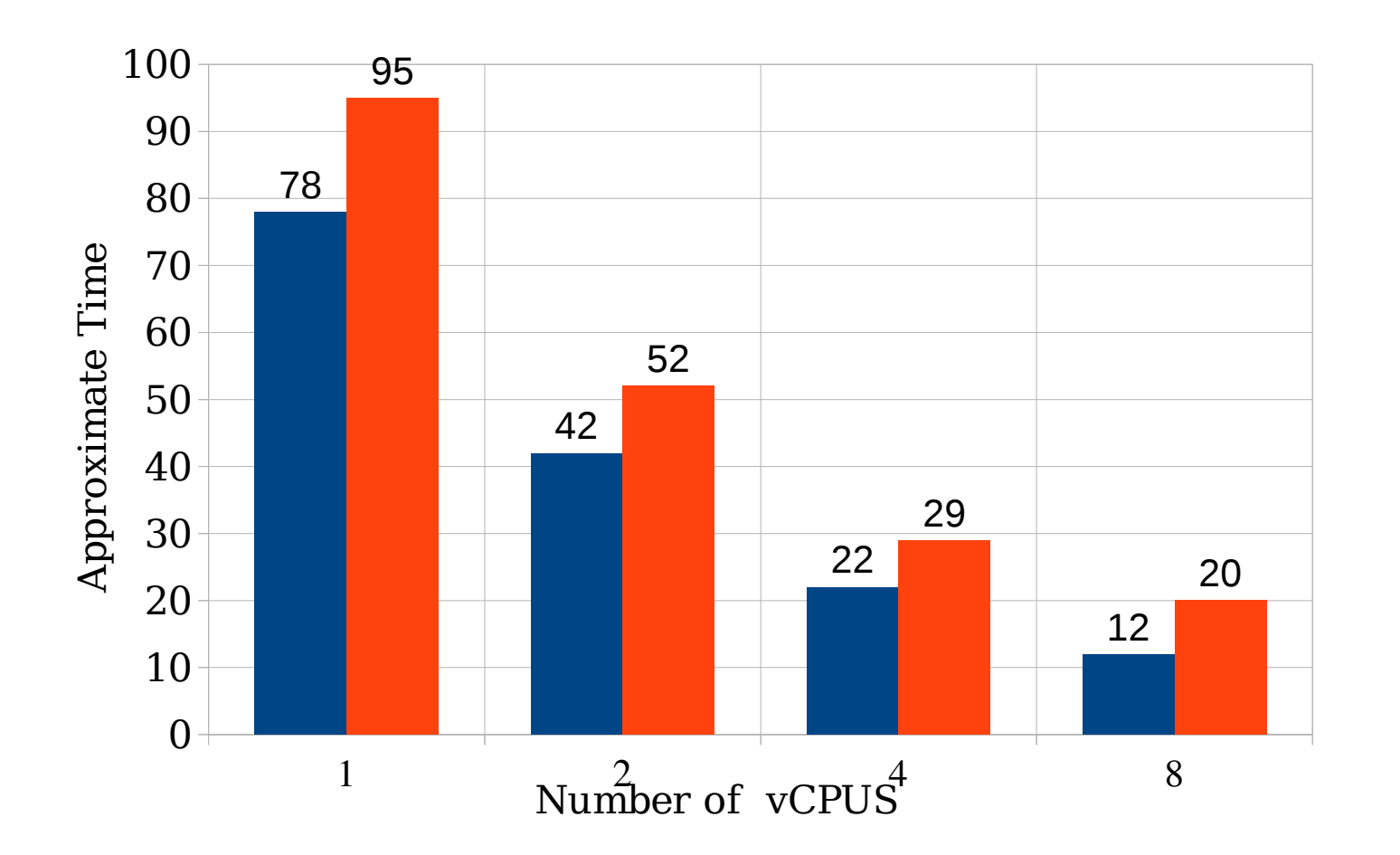

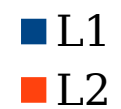

- Kernel Compilation (Evaluation)
	- Comparable times across the vCPU range
	- "make" is CPU intensive

• SPECJBB (Distributed with Backend in  $L_2$ )

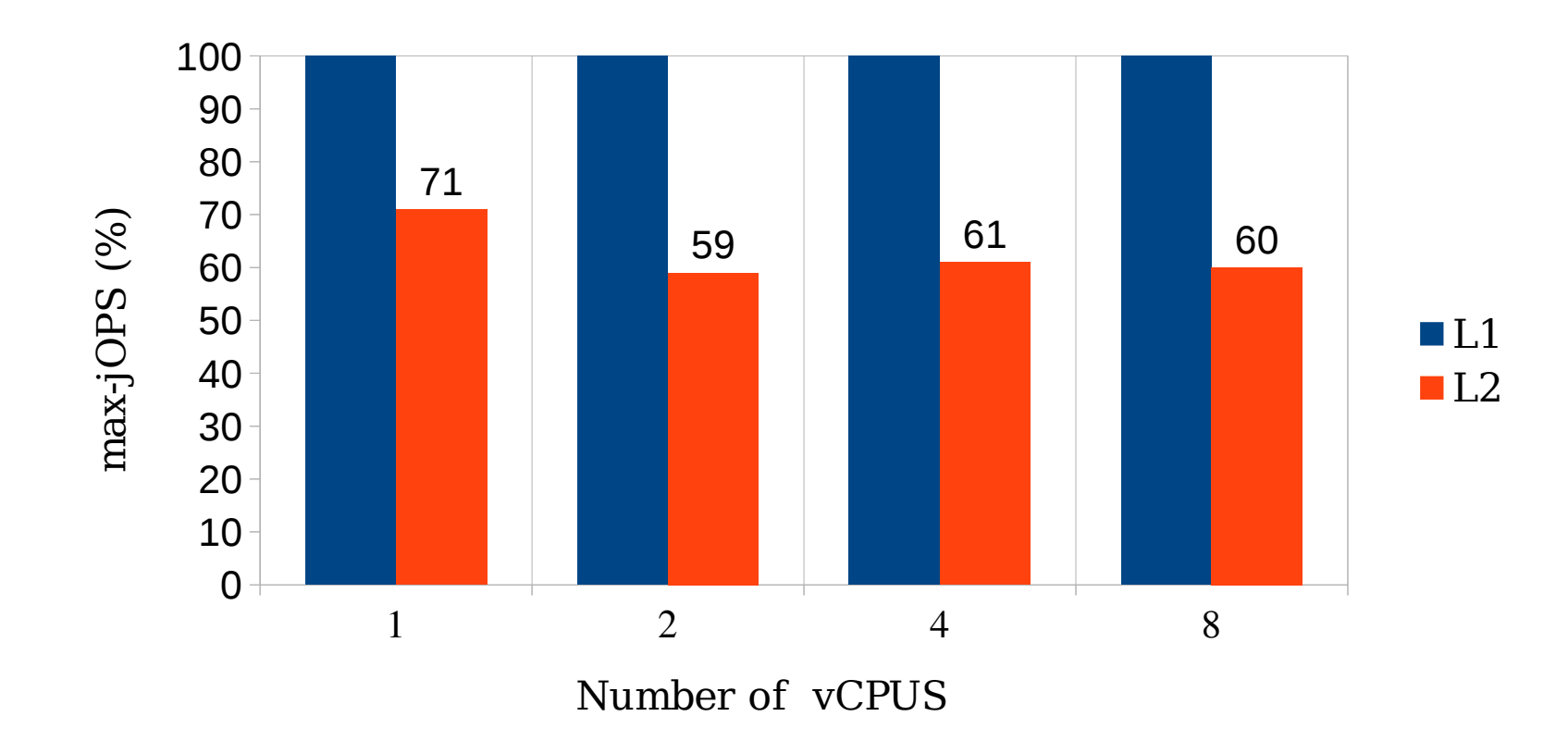

- **SPECJBB** (Evaluation)
	- $L_2$  nearly at 50% of  $L_1$ 's performance
		- TODO: Investigating bottlenecks in the nested setup
	- Bottlenecks
		- I/O Bottlenecks ? The test setup creates a qcow2 image inside  $L_1$ 
			- File systems are nested
		- Can APIC-v help?

#### Intel - Status

- Test Environment
	- $-$  Host (L<sub>0</sub>) IvyTown\_EP 16 Cores 128GB RAM
	- Qemu options to run L<sub>1</sub>: *-cpu host -m 20G -smp 10*
	- Qemu options  $L_1$  uses to run  $L_2$ : *-cpu qemu64 -m 8G -smp 8*
- Guest Status ... not so good news

#### Intel - Status

• Some not yet impressive matrix

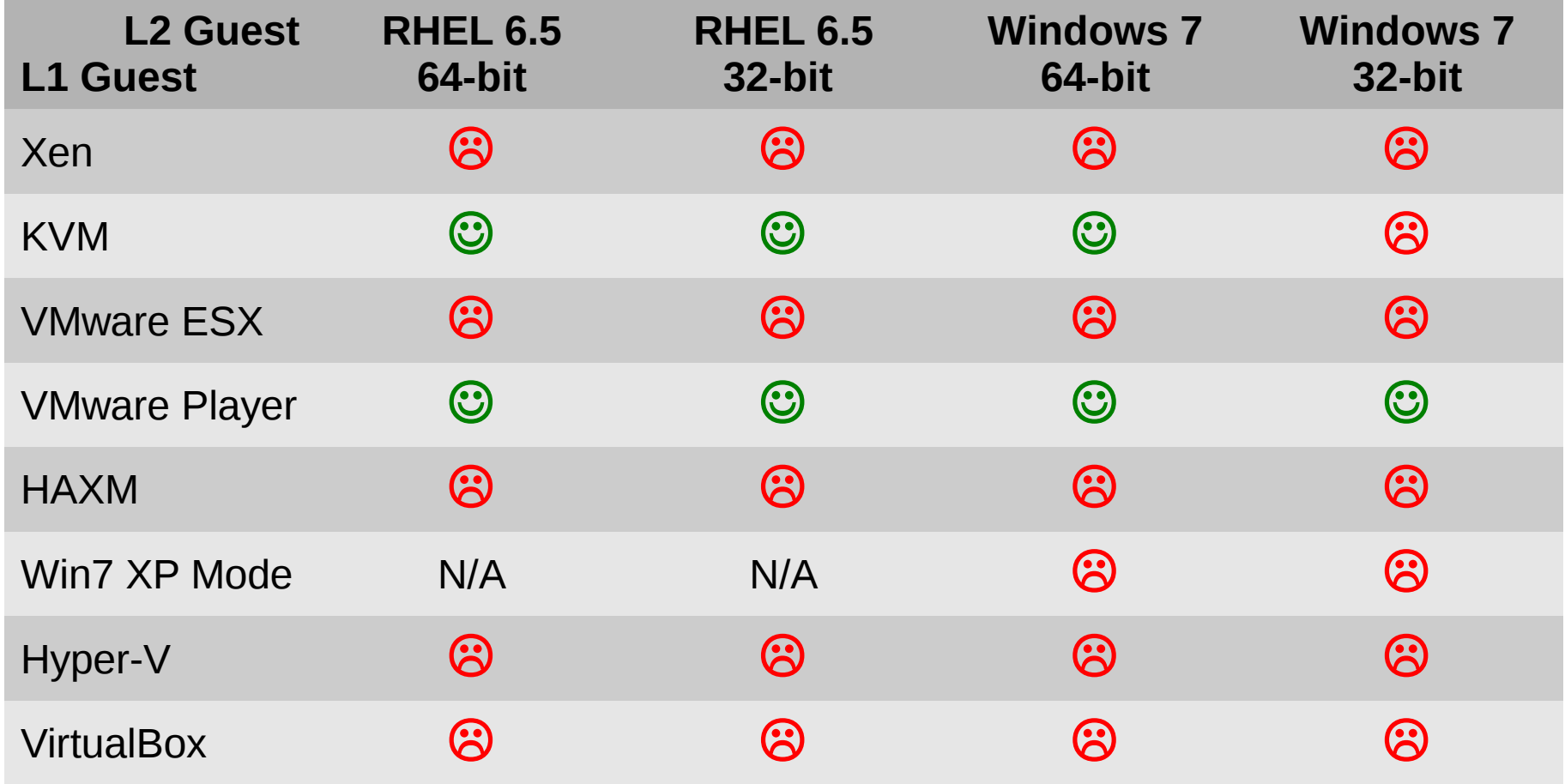

● Kernel Compilation

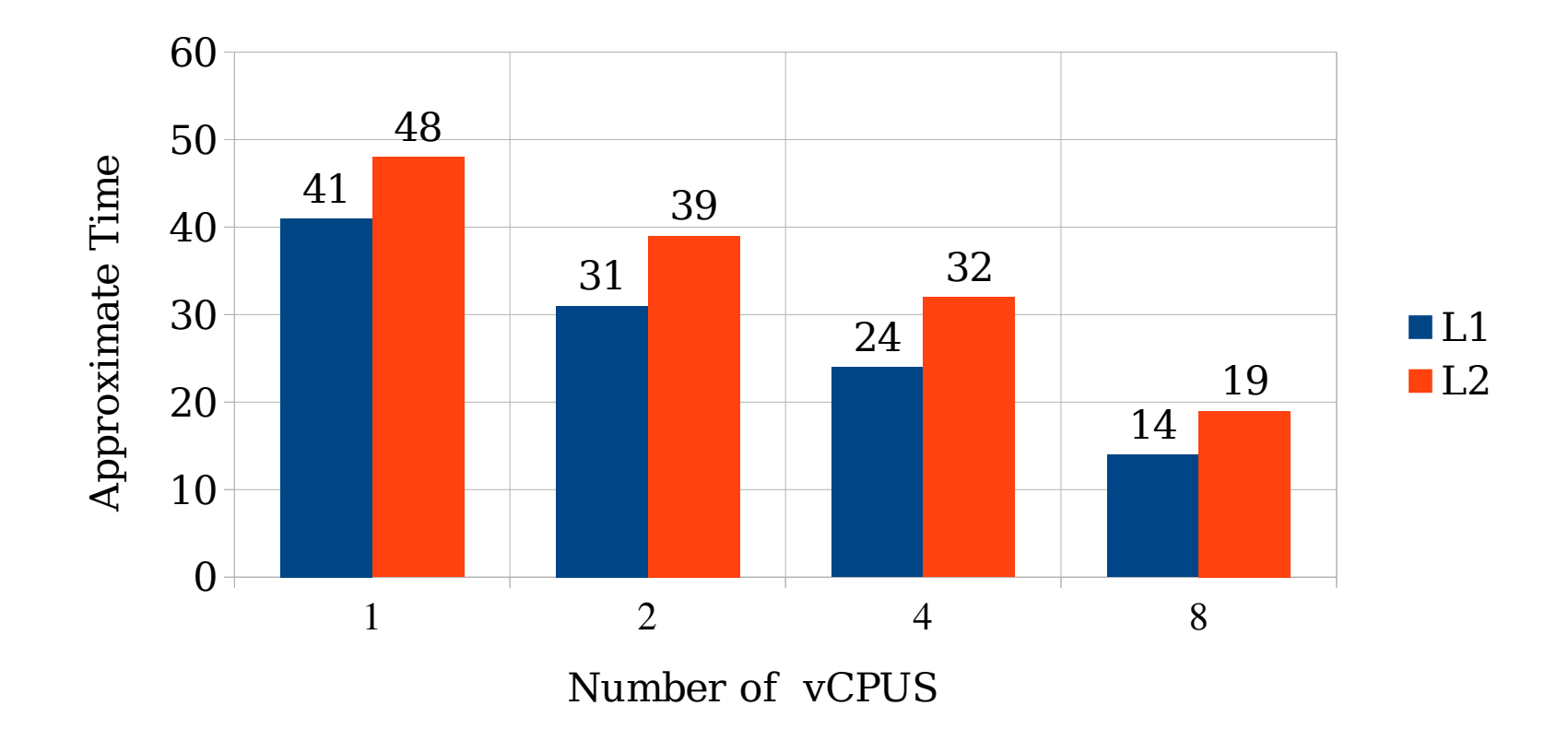

- Kernel Compilation (Evaluation)
	- CPU intensive workloads fare quite well
	- But .... do they always ?

● SPECJBB

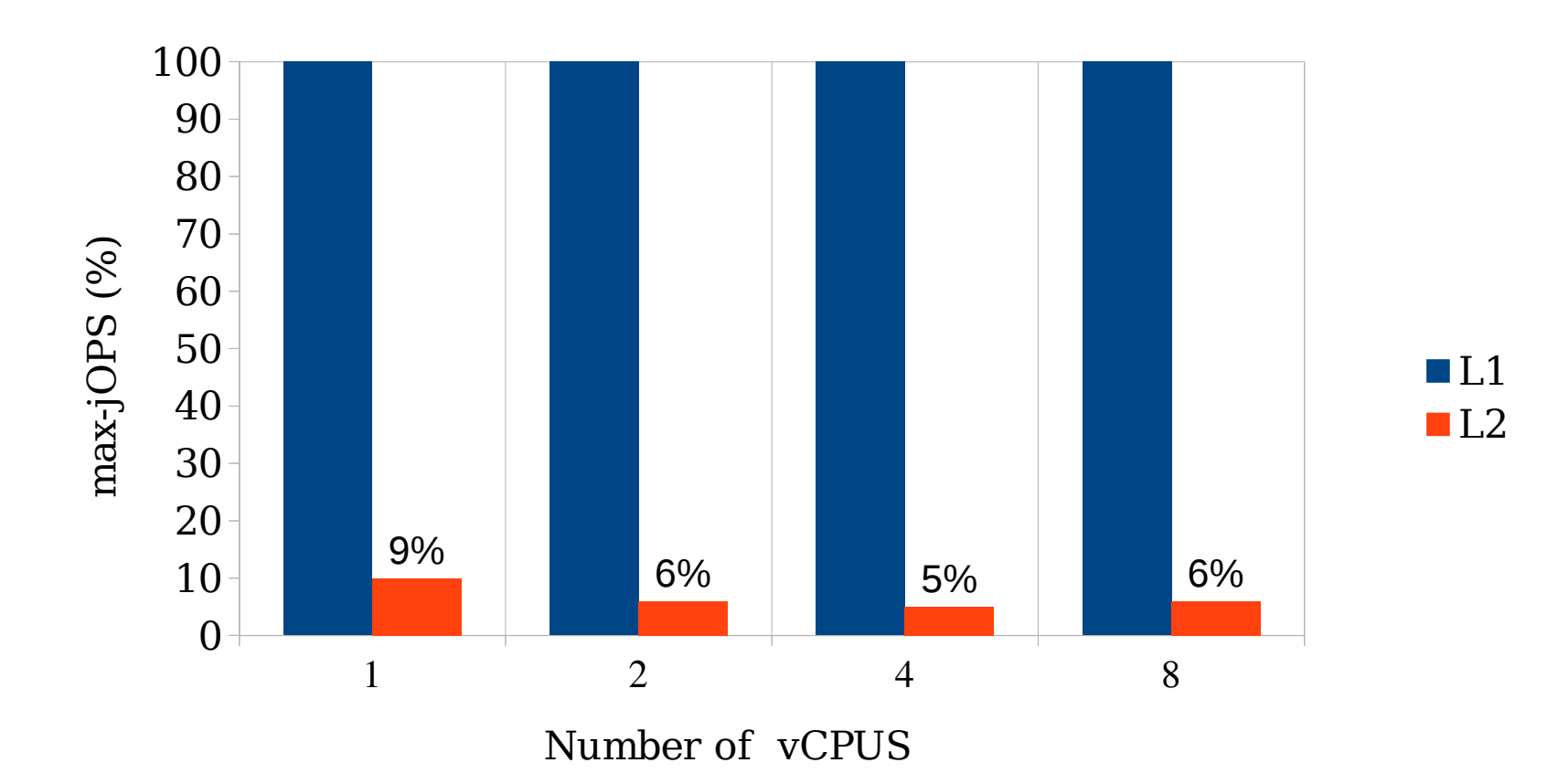

- **SPECJBB** (Evaluation)
	- What went wrong ?
	- Incorrect Test Setup ?
	- Newer machines => newer processor features => how is Nested Virtualization affected ?
	- Maturity: still needs "right setup" to work

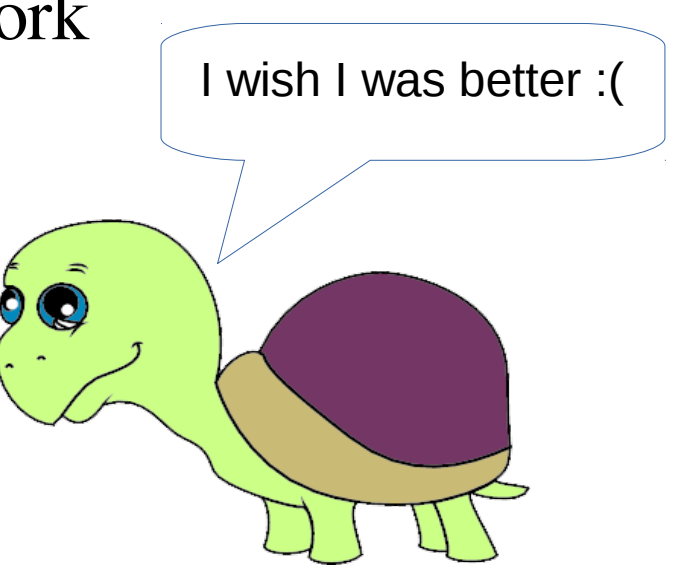

# Nested Virtualization and Migration

- Nested VMs implies no migration ! ;-)
- But in all seriousness:
	- Challenge: Live migrate  $L_1$  with all its  $L_2$  guests
	- Save all nested state:  $\nu$ mcs<sub>12</sub>, struct nested\_vmx, etc but how ?

# Nested Virtualization and Migration

- One option:
	- Force an exit from  $L_2$  to  $L_1$  (if running in  $L_2$ ) feasible with all  $L_1$ setups?
	- Save all current vmcs<sub>02</sub> state to vmcs<sub>12</sub>
	- $-$  L<sub>2</sub> specific dirtied pages need to be copied
	- Nested state metadata gets transferred to destination with  $L_1$ 's memory
	- If running in  $L_2$  on source, need to do the same on destination
- Another option:
	- Save/restore additional CPU states, just like additional registers

### Nested IOMMU

- Use cases
	- Testing
	- Device assignment to L2
- History
	- AMD IOMMU emulation for QEMU (Eduard-Gabriel Munteanu, 2011)
	- Lacking memory layer abstractions
	- Required many device model hooks
- SPARC QEMU model with own IOMMU layer

# Nested IOMMU - Today

- IOMMU support in QEMU memory layer, used for
	- POWER
	- Alpha
	- ...and Intel!
- VT-d emulation developed as GSoC project by Le Tan
	- DMAR emulation, supports all PCI device models
	- Error reporting
	- Cache emulation
- VT-d interrupt remapping emulation
	- Working prototype
	- Lacks error reporting

# Nested IOMMU – Open Topics

- Support for physical devices
	- Full in-kernel IOMMU model?
		- => ARM SMMU model by Will Deacon, see Linux Plumber IOMMU track
	- Use of VFIO from userspace model?
- IR emulation with in-kernel irqchips
	- Requires extension to translate IOAPIC IRQs
- AMD IOMMU, reloaded?

# Wrap-Up

- AMD Nested Virtualization support in good shape
	- Regular **testing** required nevertheless (autotest?)
- Intel Nested Virtualization
	- Add missing mandatory features
	- More **testing** (Intel integration tests  $\mathcal{D}$ , autotest?)
- Once stable, address migration
- IOMMU emulation & nesting approaching
- Non- $x86...$ ?